## **MUSTER ZUORDNEN**

## HowTo Muster Zuordnen

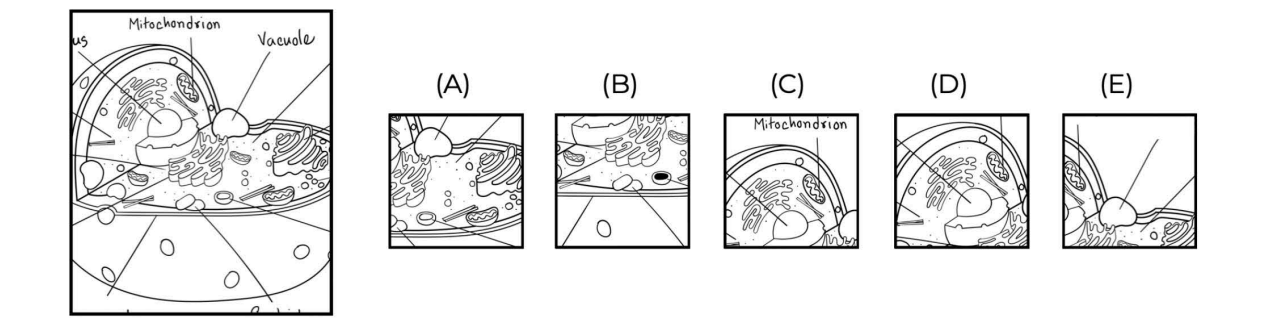

Bei dem oben dargestellten Beispiel ist die richtige Antwortmöglichkeit (C). Sowohl bei (A) und (B), als auch bei (D) und (E) sind Fehler eingebaut.